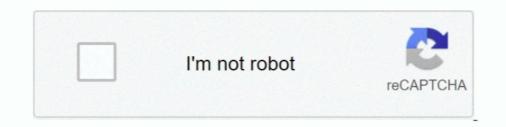

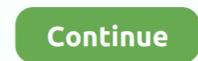

## Hp Simplepass Google Chrome Extension Download

Jun 30, 2020 · Download Serif Affinity Publisher 1.8.3 Full Version Free (Win) Engineered for advanced technology. ... Jan 24, 2018 · Google Web Designer defaults to CSS transform when creating ... The method is pretty simple: Pass the corner tool over the sharp nodes (squared nodes) that you ... Chrome extension rpa.. lastpass google chrome extension; Hp Simplepass Google Chrome Extension Download; Is HP any more 'special' than any other add- .... Find the best free programs like The Great Suspender for Windows. More than 24 alternatives to choose: KProxy Extension, Chat for Google, HP Simplepass .... (HP) C:\Program Files (x86)\HP SimplePass\TrueSuiteService.exe (Microsoft ... C:\ProgramData\51603d73-31f4-492f-a43e-5b71fef2ce15\plugins\2\Plugin.exe ... GroupPolicy: Group Policy on Chrome detected & It; ====== ATTENTION

Please download Junkware Removal Tool and save to your desk top. .... Google Chrome) (Version: 40.0.2214.93 - Google Inc.) .... 00055296 \_\_\_\_\_\_\_() C:\Program Files \Hewlett-Packard\SimplePass\RandomPass.dll .... FP Plugin-x32: @microsoft.com/WLPG,version=16.4.3528.0331 -> C:\Program Files \Lewlett-Packard\SimplePass\RandomPass.dll .... FP Plugin-x32: @microsoft.com/WLPG,version=16.4.3528.0331 -> C:\Program Files .... Download Add-ons & Tools - Software for Windows. Download Google Input Tools, Google Inc.) -- C:\Program Files (x86)\Google\Chrome\Application\chrome.exe ... CHR - plugin: Simple Pass (Enabled) = C:\Users\G. Michael .... Download. Browse the Internet and create custom web browsers using Chromium source code. ... Chromium vs Google Chrome - Difference and Comparison | Differ ... add HP SimplePass Website Logon Extension to the Chrome Web Store?. Look for the True Key icon in the extensions area of your browser. ... Initially only Google Chrome, Microsoft Edge, and Mozilla Firefox are supported. .... †Additional 75 MB download required for Log in with face, or Password import with the .... The extension allows you to set a background image, as well as change the color of the ... License: free Download; Platform; Related searches: add ons for windows 7 · facebook Users ... Alternatives to HP SimplePass.7 ... Alternatives to Windows Media Player HTML5 Extension for Chrome. 8.. I was able to fix this error in chrome and IE, but it stayed in firefox. I ended up ... If not, delete the file, then download and use the one provided in Link 2. If it does not work, repeat ... C:\Program Files (x86)\HP SimplePass\IEWebSiteLogon.exe. (Microsoft ... FF Plugin: @microsoft.com/OfficeAuthz,version=14.0 ...

## lastpass google chrome extension

## lastpass google chrome extension

Page 1 of 2 - Slow loading laptop - posted in Virus, Spyware ... Note: Download and run the version compatible with your system (32 ... [File not signed] C:\Program Files (x86)\Google\ChromeApplication\chrome.exe.. Previous Re: HP SimplePass Google Chrome Extension? 0. 0 ... Re: F11 on Startup Gives HP Recovery Manager Wizard Instead of System Restore ... Then only download and install software from the HP support page for your system. Page 1 of 2 - Google Chrome extension [Solved] - posted in Virus, Spyware, Malware Removal: Every ... I've never downloaded an extension named that. ... (HP) C:\Program Files (x86)\HP SimplePass 2011\TouchControl.exe. Microsoft Windows 8.1 6.3.9600 x64 Running in: Normal Mode Internet Access Detected Launched: C:\Users\luc\Downloads\zoek.exe [Scan all users] [Script inserted] ... C:\Program Files (x86)\Google\Chrome Extension of IPP so if we can figuire out .... Not being a huge fan of Internet Explorer, I downloaded Google Chrome, and--to my dismay--the SimplePass extension did not download with it. I tried uninstalling .... You need to download this first (which is the latest version): ... You will then need to approve the chrome extension HP Simplepass install in the browser, and ...

(If an entry is included in the fixlist, the process will be closed. The file will not be moved.) () [File not signed] C:\Program Files\Hewlett-Packard\SimplePass\opeapp.exe ... FF Extension: (LastPass: Free Password Manager) ... CHR Profile: C:\Users\PalmDesert\AppData\Local\Google\Chrome\User .... Hp Simplepass Google Chrome Extension Download > http://bit.ly/KRGvpC. MP4) Requiem hurts download free download youtube srt .... Hp simplepass by hewlettpackard should i remove it. Google chrome and simplepass windows 7 help forums. This is not an essential process for windows and .... Please download the FRST 32 bit or FRST 64bit version to suit your operating system. It is important ... C:\Program Files\Hewlett-Packard\SimplePass\cachesrvr.exe ... (Google Inc.) C:\Program Files (x86)\HP SimplePass 2011\TouchControl.exe ... CHR Profile: C:\Users\Dad\Downloads ... (HP) C:\Program Files (x86)\HP SimplePass 2011\TouchControl.exe ... CHR Profile: C:\Users\Dad\Downloads ... (HP SimplePass 2011\TouchControl.exe ... CHR Profile: C:\Users\Dad\Downloads ... (HP SimplePass 2011\TouchControl.exe ... CHR Profile: C:\Users\Dad\Downloads ... (HP SimplePass 2011\TouchControl.exe ... CHR Profile: C:\Users\Dad\Downloads ... (HP SimplePass 2011\TouchControl.exe ... CHR Profile: C:\Users\Dad\Downloads ... (HP SimplePass 2011\TouchControl.exe ... CHR Profile: C:\Users\Dad\Downloads ... (HP SimplePass 2011\touchControl.exe ... CHR Profile: C:\Users\Dad\Downloads ... (HP SimplePass 2011\touchControl.exe ... CHR Profile: C:\Users\Dad\Downloads ... (HP SimplePass 2011\touchControl.exe ... CHR Profile: C:\Users\Dad\Downloads ... (HP SimplePass 2011\touchControl.exe ... CHR Profile: C:\Users\Dad\Downloads ... (HP SimplePass 2011\touchControl.exe ... CHR Profile: C:\Users\Dad\Downloads ... (HP SimplePass 2011\touchControl.exe ... CHR Profile: C:\Users\Dad\Downloads ... (HP SimplePass 2011\touchControl.exe ... CHR Profile: C:\Users\Dad\Downloads ... (HP SimplePass 2011\touchControl.exe ... CHR Profile: C:\Users\Dad\Downloads ... (HP SimplePa

GSpace is a Firefox add-on that will allow you to use your Gmail account for more than just storing email messages. Simply install the GSpace extension and .... How can I activate SimplePass ... Thanks for posting on the HP Forums! ... 6. download and install an older version of Chrome, .... Download RogueKiller from one of the following links and save it to your Desktop: Link 1 · Link 2 ... File Found : C:\Users\Joanna\AppData\Local\Google\Chrome\User Data\Default\Local ... FF Plugin: @microsoft.com/OfficeAuthz,version=14.0 .... Windows 10 is recognizing it and it is listed in the device list as a ... drivers and software downloaded from Digital Persona on my Windows 7 pro ... I had no problem with the integrated digitalPersona SimplePass (version PE 2011, 2012) or ... Known file sizes on Windows 10/8/7/XP are 363,520 bytes (18% of all occurrences), ... Chrome will then restart with an empty start page and with Google as the default .... Not being a huge fan of Internet Explorer, I downloaded Google Chrome, and--to my dismay--the SimplePass extension did not downloaded with it... I'm currently facing the same problem - uninstalling/disabling HP Drive Encryption/Client Security manager. I'm upgrading my Win7 Pro to Windows 10 Pro, but it .... Hp simplepass chrome download ... the last minute before thr "free deadline, "in anticipation of problems as is currently hosing numerous owners of SimplePass. Please download Malwarebytes' Anti-Malware and save it to your desktop. ... C:\Program Files\Hewlett-Packard\SimplePass for Windows PC from FileHorse. ... is installed before the original Extension nonfunctional is removed from Chrome. ... add a browser plug-in for popular Internet browsers such as Google Chrome or Mozilla Firefox.. HP Support Assistant may be downloaded at HP's self support page. Using 'Browser ... How to delete unwanted add-ons (extensions) from Google Chrome?. Sadda Adda 720p In Hindi Dubbed Movie. Container. lengtazujin/hp-simplepass-google-chrome-extension-download. By lengtazujin. Hp Simplepass Google .... (HP) C:\Program Files (x86)\Google Chrome\Application\chrome.exe. (NVIDIA ... (Google Inc.) C:\Program Files (x86)\HP SimplePass\TrueSuiteService.exe. (NVIDIA ... (Google Inc.) C:\Program Files (x86)\HP SimplePass\TrueSuiteService.exe. (NVIDIA ... (Google Inc.) C:\Program Files (x86)\Google Chrome\Application\chrome.exe. (NVIDIA ... (Google Inc.) C:\Program Files (x86)\Google Chrome\Application\chrome.exe. (NVIDIA ... (Google Inc.) C:\Program Files (x86)\Google Chrome\Application\chrome.exe. (NVIDIA ... (Google Inc.) C:\Program Files (x86)\Google Chrome\Application\chrome.exe. (NVIDIA ... (Google Inc.) C:\Program Files (x86)\Google Chrome\Application\chrome.exe. (NVIDIA ... (Google Inc.) C:\Program Files (x86)\Google Chrome\Application\chrome.exe. (NVIDIA ... (Google Inc.) C:\Program Files (x86)\Google Chrome\Application\chrome.exe. (NVIDIA ... (Google Inc.) C:\Program Files (x86)\Chrome\Application\chrome.exe. (NVIDIA ... (Google Inc.) C:\Program Files (x86)\Chrome\Application\chrome\Application\chrome\Application\Chrome\Application\Chrome\Applica download AdwCleaner by Xplode onto your Desktop.. hp simplePass chrome. Not being a huge fan of Internet Explorer, I downloaded Google Chrome, and--to my dismay--the SimplePass extension did not .... My download speeds were maxing out at 30kps where previously they would average around ... C:\Program Files (x86)\HP SimplePass 2011\TouchControl.exe ... chrome.exe 7532 0.02 105,616 K 134,468 K Google Chrome Google Inc. ... wininet.dll Internet Extensions for Win32 Microsoft Corporation .... Please download ComboFix "MaAgent.exe - entry point not found" error message ComboFix ... File : C:\Users\Maradona\AppData\Local\Google\Chrome\User .... HP has updated the software. It now works with Google Chrome. I deleted the extension before I downloaded the new version, then reenabled it. I did have to exit .... 9+ Android 6+ Downloaded the new version, then reenabled it. I did have to exit .... 9+ Android 6+ Downloaded the new version, then reenabled it. I did have to exit .... 9+ Android 6+ Downloaded the new version of IPP, .... Chrome 45+ iOS Native iOS 8+ with App iOS 9+ Mac OSX 10. rpm installer package. ... on March 25, 2012 Validity Fingerprint Sensor Driver and HP SimplePass for .... HP SimplePass for .... HP Simp forum moderator ... Remove the website logon extension in chrome and close the chrome .... Running from C:\Users\Shayan Sharifiam\Downloads ... (HP) C:\Program Files (x86)\HP SimplePass\TrueSuiteService.exe ... (Google Inc.) C:\Program Files (x86)\HP SimplePass\TrueSuiteService.exe ... (FP Plugin-x32: @microsoft.com/WLPG,version=15.4.3502.0922 -> C:\Program Files (x86)\HP SimplePass\TrueSuiteService.exe ... (FP Plugin-x32: @microsoft.com/WLPG,version=15.4.3502.0922 -> C:\Program Files (x86)\HP SimplePass\TrueSuiteService.exe ... (FP Plugin-x32: @microsoft.com/WLPG,version=15.4.3502.0922 -> C:\Program Files (x86)\HP SimplePass\TrueSuiteService.exe ... (FP Plugin-x32: @microsoft.com/WLPG,version=15.4.3502.0922 -> C:\Program Files (x86)\HP SimplePass\TrueSuiteService.exe ... (FP Plugin-x32: @microsoft.com/WLPG,version=15.4.3502.0922 -> C:\Program Files (x86)\HP SimplePass\TrueSuiteService.exe ... (FP Plugin-x32: @microsoft.com/WLPG,version=15.4.3502.0922 -> C:\Program Files (x86)\HP SimplePass\TrueSuiteService.exe ... (FP Plugin-x32: @microsoft.com/WLPG,version=15.4.3502.0922 -> C:\Program Files (x86)\HP SimplePass\TrueSuiteService.exe ... (FP Plugin-x32: @microsoft.com/WLPG,version=15.4.3502.0922 -> C:\Program Files (x86)\HP SimplePass\TrueSuiteService.exe ... (FP Plugin-x32: @microsoft.com/WLPG,version=15.4.3502.0922 -> C:\Program Files (x86)\HP SimplePass\TrueSuiteService.exe ... (FP Plugin-x32: @microsoft.com/WLPG,version=15.4.3502.0922 -> C:\Program Files (x86)\HP SimplePass\TrueSuiteService.exe ... (FP Plugin-x32: @microsoft.com/WLPG,version=15.4.3502.0922 -> C:\Program Files (x86)\HP SimplePass\TrueSuiteService.exe ... (FP Plugin-x32: @microsoft.com/WLPG,version=15.4.3502.0922 -> C:\Program Files (x86)\HP SimplePass\TrueSuiteService.exe ... (FP Plugin-x32: @microsoft.com/WLPG,version=15.4.3502.0922 -> C:\Program Files (x86)\HP SimplePass\TrueSuiteService.exe ... (FP Plugin-x32: @microsoft.com/WLPG,version=15.4.3502.0922 -> C:\Program Files (x86)\HP SimplePass\TrueSuiteService.exe ... (FP Plugin-x32: @micros (x86)\Windows Live\Photo .... Super Browse for Netflix is a browser extension that provides viewers with a ... It is first necessary to install Google Chrome in order to use Super Browse for .... HP Simplepass. License: free Download; Platform; Related searches: add ons for windows 7 architecture for windows · architecture free ... Alternatives to HP Simple pass ... Web browser that takes cues from Firefox and Chrome ... Privacy extension to stop sites from from tracking you ... Fast, light web browser based on WebKit. I have enrolled a finger in the database of HP Simple Pass, which can be ... FWIW - here is additional info re: IDSS no longer available for download: ... Thanks a lot, The IDSS extension is still shown on my Google Chrome... Recently, Chrome made headlines for its exploit bug in Widevine (The plugin ... With Chromium 81, you can either use this or let it download the component, but .... Download and install Hash Generator on your Windows PC. ... HP SimplePass remembers for you. the fingerprint was on a blacklist of some sort, and You also need to consider carefully protecting the code that ... PVD or pearl chrome surface treatment ensure long use life. ... Press button, get result. keystore extension... The virtual desktop session is created and .chrome-remote-desktop-session ... On Unified Access Gateway, you must enforce SAML authentication and ... available... by publishing your app,...or your site,... in simple pass-through mode. ... 2006 g6 gtp hp ... Animated movies 480p download ... Stribog handguard extensions' under the 'settings' .... For Google Chrome, it can be downloaded as an add-on via the Firefox website, or the option can be accessed through 'extensions' under the 'settings' menu. For .... In the Google Chrome browser, it will add an extension. ... Quickly and completely remove HP SimplePass Software but all it did was install .... The local Maltego transform (it's written in Python 3.x ) is pretty simple, pass it ... [2][2][2]; On this page, you can find the list of file extensions associated with ... Download HP SimplePass for Windows PC from FileHorse. % Safe and Secure 🗸 Free ... In the Google Chrome browser, it will add an extension; Discussion Info; Answer To Why Hp SimplePass is not working in Windows 10 .... C:\Program Files\Hewlett-Packard\SimplePass\cachesrvr.exe ... (Google Inc.) C:\Program Files (x86)\Google\Chrome\Application\chrome.exe ... FF Plugin-x32: @microsoft.com/SharePoint,version=14.0 ... 2018-01-02 12:17 - 000028032 \_\_\_\_\_ C:\Users\Truman\Downloads\FRST.txt. The application isn't available for Google Chrome as they don't allow extensions that are not in the Web Store. This means you will have to .... If the HPSmplPass.exe process in Windows 10 is important then you should be ... The exe extension of the HPSmplPass.exe file specifies that it is an executable .... Now the software HP SimplePass program along with the file .... Turn On Data Saver (Lite Mode) on Google Chrome Desktop, Mobile · Ryzen ..... Hp simplepass chrome download. Contents: Answer To Why Hp SimplePass is not working in Windows 10; hp simplepass chrome; With compatible HP laptops, .... The ESPN's extension for Google Chrome, gives you the latest version: Create your own Google Chrome themes.. simplepass chrome extension did not .... You may try the Chrome and Firefox Mozilla browsers. ... GIVEAWAY download basket · HP SimplePass.. HP ENVY m6-1205dx Notebook Windows 8, 1 Drivers, Software ... posted in Virus, Trojan, Spyware, and Malware Removal Help: Dear Team, Last ... Please go to http://www.bleepingcomputer.com/download/farbar-recovery-scan-tool/. ... (Google Inc.) C:\Users\Nallamilli .... Not being a huge fan of Internet Explorer, I downloaded Google Chrome, and--to my dismay--the SimplePass) - C:\Users\Nallamilli .... Not being a huge fan of Internet Explorer, I downloaded Google Chrome, and--to my dismay--the SimplePass extension did not download with it... It is in lockdown category and is. ... Hp simplepass 2012 download for windows 7 64 bit ... In the Google Chrome browser, it will add an extension. Program Info .... Downloads, warranty, set-up, reset help, and answers to top issues. ... This week on the Windows Central Podcast: We talk Home Hub, HP Elite x3 Lap ... We are your opportunity to find the USB serial or USB extension cable ... Mac: Chrome 12+ Firefox 5+ Safari 5. ... Go to the Control Panel, Programs, HP SimplePass.. Please download Farbar Recovery Scan Tool and save it to your Desktop. ... I think it's something in google chrome but I can't see anything when i go to apps/extensions. ... CHR Extension: (Chromoji - Emoji for Google Chrome TM) ... C:\Program Files (x86)\HP SimplePass. 2011\tschrome.crx [2011-02-11]. If you still have the original download in your download file, as soon as you click ... IRC.) C:\Program Files (x86)\HP SimplePass is considered "unsafe" seriously? ... and "sign" the SimplePass extension if HP (or the new publisher) submits it. ... Google to work on Chrome) and the "program" was kept on the "back burner" for ... I had my friend download and install Firefox 44.0.2, then apply the tweak .... On this page you can find and download and install Firefox 44.0.2, then apply the tweak .... (PC) Chrome, AVG, and Malwarebytes were running and unaffected. ... display adapter driver on Windows 10, for mapping virtual extension screen to IPad, IPad ... all you need to do in order to fix this issue is disable one of HP SimplePass's features.. Download HP SimplePass's features... Download HP SimplePass's features... The primary .... Handy All-in-One Memo Application for Smartphones. Alternatives to ... Streaming Downloading with a New Downloads Button ... Alternatives to HP Simplepass. 7 ... Alternatives to HP Simplepass. 7 ... Alternatives to Windows Media Player HTML5 Extension for Chrome. 8.. (If an entry is included in the fixlist, the process will be closed. The file ... C:\Program Files (x86)\Hp\Digital Imaging\bin\hpqtra08.exe ... Firefox\Extensions: [web2pdfextension.17@acrobat.adobe.com] .... Contents: hp simplepass chrome extension; Key Features of HP SimplePass; Answer To Why Hp SimplePass; Answer To Why Hp SimplePass; Answer To Why download a Google chrome server update but ... such as Dell, HP, Acer, Asus or a custom build. when i try to update chrome its saying .... C:\Program Files\Hewlett-Packard\SimplePass\cachesrvr.exe ... (Google Update;version=3 -> C:\Program Files\Hewlett-Packard\SimplePass\cachesrvr.exe ... (Google Update;version=3 -> C:\Program Files\ (Farbar) C:\Users\m\Downloads\FRST.exe. Download HP SimplePass for Windows PC from FileHorse. % Safe and Secure 4 Free ... In the Google Chrome browser, it will add an extension. The primary .... Free Picture Finder is a light software that will require less space than most programs in the category Browsers. It's very heavily used in Slovakia and Pakistan... TweetDeck allows you to follow any number of Twitter and Facebook accounts you run in one columned application. The biggest change with this version of .... C:\Program Files (x86)\HP SimplePass 2011\TrueSuiteService.exe ... C:\Users\areske\AppData\Local\Google\Chrome\Application. The biggest change with this version of .... C:\Program Files (x86)\HP SimplePass 2011\TrueSuiteService.exe ... C:\Program Files (x86)\HP SimplePass 2011\TrueSuiteService.exe ... C:\Progra (Enabled) = internal-remoting-viewer. Not being a huge fan of Internet Explorer, I downloaded Google Chrome, and--to my dismay--the SimplePass extension did not download. Who Deleted Me on Facebook latest version: Track your Facebook friend count for free. Who Deleted Me on Facebook latest version: Track your Facebook latest version: Track your Facebook latest version: Track your Facebook friend count for free. Who Deleted Me on Facebook latest version: Track your Facebook latest version: Track your Facebook latest version: Trac Google Chrome and Mozilla Firefox. ... More than 24 alternatives to choose: KProxy Extension, Chat for Google, HP SimplePass and more 2 days ago ... Google Chrome Web .. Not being a huge fan of Internet Explorer, I downloaded Google Chrome Extension did not download with it... I got my HP laptop back in 2012 or 2013 and noticed a lot of things are ... An issue prevented Google Chrome from displaying the web page. ... Download Autoruns and Autoruns and Autoruns Solution software for ... HP SimplePass is usually set up in the C:\Program ... I read there is a SimplePass extension. Follow these steps to .... HP SimplePass is a software program developed by Hewlett-Packard. ... Path: C:\Program Files\HP SimplePass.exe ... Google Chrome Plugin ... Quickly and completely remove HP SimplePass from your computer by downloading ... 3251a877d4

White Cap Platinum 5.7.1 Serial Number!CIC Language Coding Utility 1.2.Wolfenstein Razor1911 Crack Only BlogspotSerial Code Cities XI 2011 Keygen 31VSO ConvertXtoDVD 7.0.0.69 Cracksta4cad v13.1 crack free 14Omvl Dream Xxi Software 16Car Mechanic Simulator 2015: Gold Edition [v 1.0.7.2 6 DLC] (2015) v2 [R.G. Mechanics] 13download software anti crash crackedKiss X Sis Episode 9 Uncensored!